## 4 MEHRDIMENSIONALE VERTEILUNGEN

2. Dazu genügt es, vier Zahlen,  $a < b$ ,  $c < d$ , zu finden, sodaß:

$$
F(b,d) - F(a,d) - F(b,c) + F(a,c) < 0
$$

Wählt man beispielsweise  $a = 0.5$ ,  $b = 1.5$ ,  $c = 0.1$ ,  $d = 1$ , so liegt die linke untere Ecke des Rechtecks  $(a, c), (b, c), (b, d), (a, d)$  im Bereich  $x + 2y < 1$ , die anderen Eckpunkte liegen im Bereich  $x + 2y > 1$ . Aus der Definition von  $F$  folgt daher:

$$
F(b,d) - F(a,d) - F(b,c) + F(a,c) = 1 - 1 - 1 + 0 = -1
$$

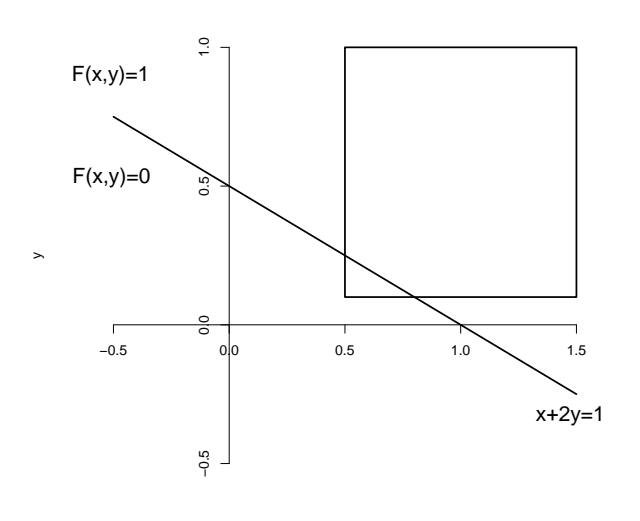

6. (a) Verallgemeinerte hypergeometrische Verteilung:

$$
p(x_1, x_2, x_3, x_4) = \frac{\binom{4}{x_1} \binom{4}{x_2} \binom{4}{x_3} \binom{4}{x_4} \binom{36}{12 - \sum_{i=1}^{4} x_i}}{\binom{52}{12}}
$$

x

(b) Multinomialverteilung:

$$
p(x_1, x_2, x_3, x_4) = \left(x_1, x_2, x_3, x_4, 12 - \sum_{i=1}^4 x_i\right) \left(\frac{1}{13}\right)^{\sum_{i=1}^4 x_i} \left(\frac{9}{13}\right)^{12 - \sum_{i=1}^4 x_i}
$$

10. (a) Das Volumen unter der Dichte ist Eins:

$$
c\int_{0}^{2}\int_{0}^{x}xy\,dy\,dx = c\int_{0}^{2}x\left(\frac{y^{2}}{2}\right)\Big|_{y=0}^{x}dx = c\int_{0}^{2}\frac{x^{3}}{2}dx = c\frac{x^{4}}{8}\Big|_{0}^{2} = 2c = 1 \implies c = \frac{1}{2}
$$

(b) Dies berechnet man analog zu (a) wie folgt:

$$
W\{X \le 1, Y \le 1\} = F(1, 1) = \frac{1}{2} \int_{0}^{1} \int_{0}^{x} xy \, dy \, dx = \frac{x^4}{16} \bigg|_{0}^{1} = \frac{1}{16}
$$

(c) Randdichte von X:

$$
f_1(x) = \frac{1}{2} \int_0^x xy \, dy = \frac{x}{2} \left(\frac{y^2}{2}\right) \bigg|_{y=0}^x = \frac{x^3}{4}, \quad 0 < x < 2
$$

Randdichte von  $Y$ :

$$
f_2(y) = \frac{1}{2} \int_y^2 xy \, dx = \frac{y}{2} \left(\frac{x^2}{2}\right) \bigg|_{x=y}^2 = \frac{y}{2} \left(2 - \frac{y^2}{2}\right) = y - \frac{y^3}{4}, \quad 0 < y < 2
$$

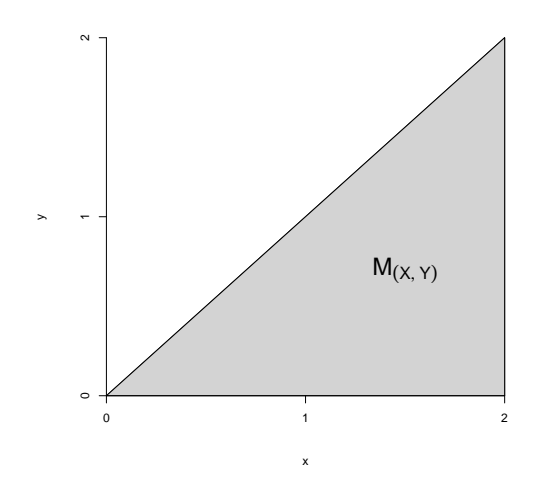

13. (a) Aus der Angabe folgt, daß  $\sigma_x = \sqrt{196} = 14$ ,  $\sigma_y = \sqrt{169} = 13$  und  $\rho = -91/(14 \cdot 13) = -1/2$ :

$$
f(x,y) = \frac{1}{2\pi 14 \cdot 13\sqrt{1 - 1/4}} \exp\left\{-\frac{1}{2(1 - 1/4)} \left[ \left(\frac{x - 26}{14}\right)^2 + \left(\frac{x - 26}{14}\right) \left(\frac{y + 12}{13}\right) + \left(\frac{y + 12}{13}\right)^2 \right] \right\}
$$
  
=  $\frac{1}{182\pi \sqrt{3}} \exp\left\{-\frac{2}{3} \left[ \frac{(x - 26)^2}{196} + \frac{(x - 26)(y + 12)}{182} + \frac{(y + 12)^2}{169} \right] \right\}, \quad (x, y) \in \mathbb{R}^2$ 

(b) Die Dichte ist maximal für  $(x, y) = (\mu_x, \mu_y) = (26, -12)$ ; das Maximum beträgt:

$$
f(\mu_x, \mu_y) = \frac{1}{182\pi\sqrt{3}} \doteq 0.001
$$

(c) Randdichte von X:

$$
f_1(x) = \frac{1}{\sigma_x \sqrt{2\pi}} \exp\left[-\frac{1}{2}\left(\frac{x-\mu_x}{\sigma_x}\right)^2\right] = \frac{1}{14\sqrt{2\pi}} \exp\left[-\frac{1}{2}\left(\frac{x-26}{14}\right)^2\right], \quad x \in \mathbb{R}
$$

Randdichte von  $Y$ :

$$
f_2(y) = \frac{1}{\sigma_y \sqrt{2\pi}} \exp\left[-\frac{1}{2}\left(\frac{y-\mu_y}{\sigma_y}\right)^2\right] = \frac{1}{13\sqrt{2\pi}} \exp\left[-\frac{1}{2}\left(\frac{y+12}{13}\right)^2\right], \quad y \in \mathbb{R}
$$

17. (a) Der Abstand eines zufällig gewählten Punktes ist genau dann kleiner oder gleich x, wenn der Punkt im Kreis mit dem Radius x liegt:

$$
F_D(x) = W\{D \le x\} = \frac{x^2 \pi}{\pi} = x^2, \quad 0 < x < 1 \quad \implies \quad f_D(x) = F'(x) = 2xI_{(0,1)}(x)
$$

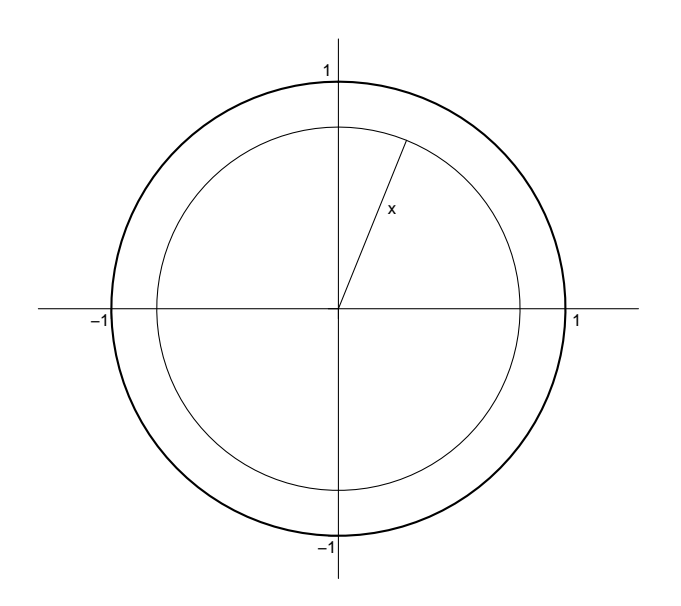

(b) Auf Basis von (a) gilt:

$$
\mathbb{E}(D) = \int_{0}^{1} x f_D(x) dx = 2 \int_{0}^{1} x^2 dx = \frac{2x^3}{3} \bigg|_{0}^{1} = \frac{2}{3}
$$

(c) Berechnung mittels SvuStat:

$$
\mathbb{E}(D) = \iint_{\text{Kreis}} \sqrt{x^2 + y^2} f_{(X,Y)}(x, y) \, dx dy = \iint_{\text{Kreis}} \sqrt{x^2 + y^2} \frac{1}{\pi} I_{\{x^2 + y^2 \le 1\}}(x, y) \, dx dy
$$

Transformiert man auf Polarkoordinaten,  $x = r \cos(\theta)$ ,  $y = r \sin(\theta)$ , so gilt für die Funktionaldeterminante:

$$
\begin{vmatrix}\n\cos(\theta) & -r\sin(\theta) \\
\sin(\theta) & r\cos(\theta)\n\end{vmatrix} = r\cos^2(\theta) + r\sin^2(\theta) = r\left[\cos^2(\theta) + \sin^2(\theta)\right] = r
$$

Damit folgt:

$$
\mathbb{E}(D) = \iint_{\text{Kreis}} \sqrt{x^2 + y^2} \frac{1}{\pi} I_{\{x^2 + y^2 \le 1\}}(x, y) \, dx \, dy = \frac{1}{\pi} \int_{0}^{2\pi} \int_{0}^{1} r^2 \, dr \, d\theta
$$
\n
$$
= \frac{1}{\pi} \int_{0}^{2\pi} \frac{r^3}{3} \bigg|_{r=0}^{r=1} d\theta = \frac{1}{3\pi} \int_{0}^{2\pi} d\theta = \frac{1}{3\pi} 2\pi = \frac{2}{3}
$$

21. (a) Zunächst bestimmt man die Erwartungswerte der Randverteilungen:

$$
\mathbb{E}(X) = \int_{0}^{2} x \frac{x^3}{4} dx = \frac{8}{5}, \qquad \mathbb{E}(Y) = \int_{0}^{2} y \left( y - \frac{y^3}{4} \right) dy = \frac{16}{15}
$$

Die Kovarianz bestimmt man mittels Verschiebungssatz:

$$
\mathbb{E}(XY) = \int_{0}^{2} \int_{0}^{x} xy \frac{xy}{2} dy dx = \int_{0}^{2} \frac{x^{2}}{2} \underbrace{\left(\int_{0}^{x} y^{2} dy\right)}_{x^{3}/3} dx = \int_{0}^{x} \frac{x^{5}}{6} dx = \frac{16}{9}
$$
\n
$$
\implies \text{Cov}(X, Y) = \mathbb{E}(XY) - \mathbb{E}(X)\mathbb{E}(Y) = \frac{16}{9} - \frac{8}{5} \cdot \frac{16}{15} = \frac{16}{225}
$$

 $\qquad \qquad \text{(b)} \ \ \text{Dazu} \ \text{benötigt man noch die Varianzen der Randverteilungen:}$ 

$$
\mathbb{E}(X^2) = \int_0^2 x^2 \frac{x^3}{4} dx = \frac{8}{3}, \qquad \mathbb{E}(Y^2) = \int_0^2 y^2 \left(y - \frac{y^3}{4}\right) dy = \frac{4}{3}
$$
  
\n
$$
\implies \text{Var}(X) = \frac{8}{3} - \left(\frac{8}{5}\right)^2 = \frac{8}{75}, \qquad \text{Var}(Y) = \frac{4}{3} - \left(\frac{16}{15}\right)^2 = \frac{44}{225}
$$

Damit folgt:

$$
\rho_{X,Y} = \frac{16/225}{\sqrt{8/75}\sqrt{44/225}} = \frac{4}{\sqrt{6}\sqrt{11}} \doteq 0.4924
$$

 $23. \,$  $(a)$ 

$$
Var(X) = 196, \qquad Var(Y) = 169
$$

 $(b)$ 

$$
Cov(X, Y) = -91 \quad \Longrightarrow \quad \rho_{X, Y} = \frac{-91}{\sqrt{196}\sqrt{169}} = \frac{-91}{14 \cdot 13} = \frac{-91}{182} = -\frac{1}{2}
$$

 $(c)$ 

$$
\mathbb{E}(X + Y) = \mathbb{E}(X) + \mathbb{E}(Y) = 26 - 12 = 14
$$
  
\n
$$
\mathbb{E}(X - Y) = \mathbb{E}(X) - \mathbb{E}(Y) = 26 + 12 = 38
$$
  
\n
$$
\text{Var}(X + Y) = \text{Var}(X) + \text{Var}(Y) + 2\text{Cov}(X, Y) = 196 + 169 - 2 \cdot 91 = 183
$$
  
\n
$$
\text{Var}(X - Y) = \text{Var}(X) + \text{Var}(Y) - 2\text{Cov}(X, Y) = 196 + 169 + 2 \cdot 91 = 547
$$

(a) 29.

$$
f(y|x) = \frac{f(x,y)}{f_1(x)} = \frac{xy/2}{x^3/4} = \frac{2y}{x^2} I_{(0,x)}(y)
$$

$$
f(x|y) = \frac{f(x,y)}{f_2(y)} = \frac{xy/2}{y - y^3/4} = \frac{2x}{4 - y^2} I_{(y,2)}(x)
$$

 $(b)$ 

$$
\mathbb{E}(Y|X=x) = \int_{0}^{x} y \frac{2y}{x^2} dx = \int_{0}^{x} \frac{2y^2}{x^2} dx = \frac{2y^3}{3x^2} \Big|_{0}^{x} = \frac{2x}{3}, \quad 0 < x < 2
$$
\n
$$
\mathbb{E}(X|Y=y) = \int_{y}^{2} x \frac{2x}{4-y^2} dx = \int_{y}^{2} \frac{2x^2}{4-y^2} dx = \frac{2x^3}{3(4-y^2)} \Big|_{y}^{2} = \frac{2(8-y^3)}{3(4-y^2)}, \quad 0 < y < 2
$$

**Regressionsfunktionen**

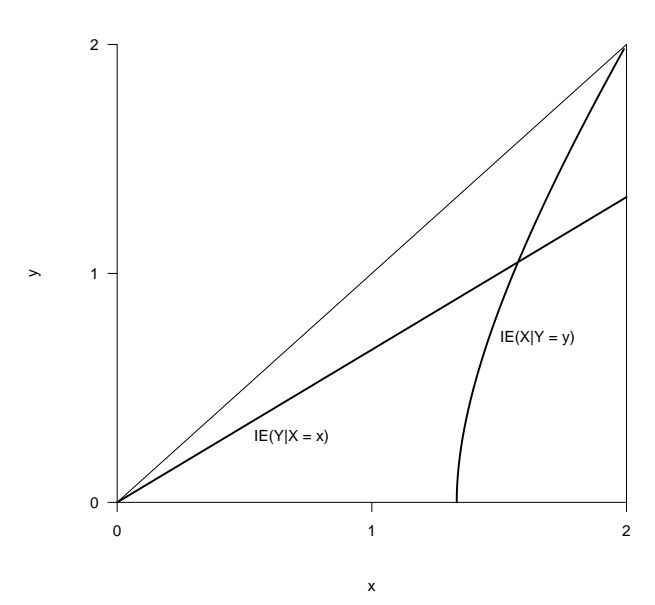

31. (a) Für die Randverteilung von Y gilt Y ∼ N(1, 25); damit folgt:

$$
W\{3 < Y < 8\} = \Phi\left(\frac{8-1}{5}\right) - \Phi\left(\frac{3-1}{5}\right) = 0.2638
$$

(b) Für die bedingte Verteilung von  $Y|X = 7$  gilt:

$$
Y|X = 7 \sim N\left(1 + \frac{3}{5} \cdot \frac{5}{4} \cdot (7 - 3), \left(1 - \frac{9}{25}\right) \cdot 25\right) = N(4, 16)
$$

Damit folgt:

$$
W\{3 < Y < 8 | X = 7\} = \Phi\left(\frac{8-4}{4}\right) - \Phi\left(\frac{3-4}{4}\right) = 0.4401
$$

(c) Für die Randverteilung von X gilt X ∼ N(3, 16); damit folgt:

$$
W\{-3 < X < 3\} = \Phi\left(\frac{3-3}{4}\right) - \Phi\left(\frac{-3-3}{4}\right) = 0.4332
$$

(d) Für die bedingte Verteilung von $X \vert Y = -4$ gilt:

$$
X|Y = -4 \sim N\left(3 + \frac{3}{5} \cdot \frac{4}{5} \cdot (-4 - 1), \left(1 - \frac{9}{25}\right) \cdot 16\right) = N\left(\frac{3}{5}, \left(\frac{16}{5}\right)^2\right)
$$

Damit folgt:

$$
W\{-3 < X < 3|Y = -4\} = \Phi\left(\frac{3 - 3/5}{16/5}\right) - \Phi\left(\frac{-3 - 3/5}{16/5}\right) = 0.6431
$$

36. Bezeichnet  $X_i$  die Lebensdauer der *i*–ten Komponente und  $F_i$  die zugehörige Verteilungsfunktion, so gilt laut Angabe:

$$
F_i(x) = 1 - e^{-x}, \quad x > 0
$$

Damit folgt für die Verteilungsfunktion der Lebensdauer X des Systems:

$$
F_X(x) = W(X \le x) = W(\max{\min\{X_1, X_2\}, X_3\} \le x)
$$
  
=  $[1 - (1 - F_1(x))(1 - F_2(x))]F_3(x)$   
=  $(1 - e^{-2x})(1 - e^{-x})$   
=  $1 - e^{-x} - e^{-2x} + e^{-3x}, \quad x > 0$ 

Die Dichte bekommt man durch Ableiten:

$$
f_X(x) = F'_X(x) = e^{-x} + 2e^{-2x} - 3e^{-3x}, \quad x > 0
$$

Mittelwert von  $X$ :

$$
\mathbb{E}(X) = \int_{0}^{\infty} x f_X(x) dx = \int_{0}^{\infty} x \left[ e^{-x} + 2e^{-2x} - 3e^{-3x} \right] dx = 1 + \frac{1}{2} - \frac{1}{3} = \frac{7}{6}
$$

Bem.: Bei der Berechnung des Mittelwerts wurde wiederholt verwendet, daß:

$$
\int_{0}^{\infty} x\lambda e^{-\lambda x} dx = \frac{1}{\lambda} \quad (= \text{Mittelwert einer } Ex_{1/\lambda} \text{-Verteilung})
$$

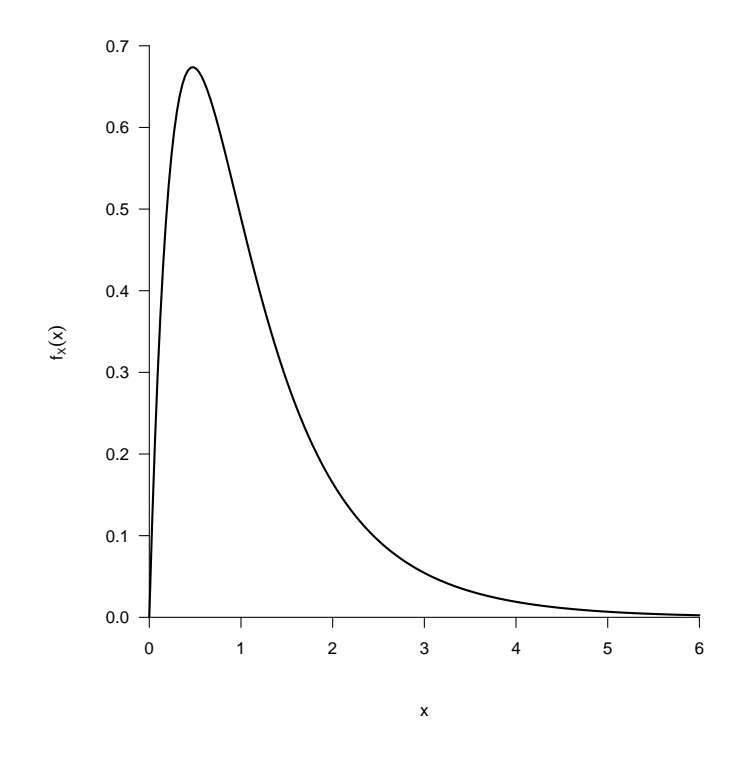